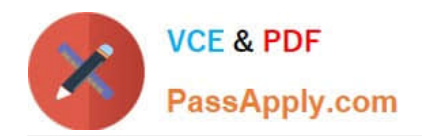

**C\_BOBIP\_41Q&As**

SAP Certified Application Associate - SAP BusinessObjects Business Intelligence Platform 4.1

# **Pass SAP C\_BOBIP\_41 Exam with 100% Guarantee**

Free Download Real Questions & Answers **PDF** and **VCE** file from:

**https://www.passapply.com/c\_bobip\_41.html**

# 100% Passing Guarantee 100% Money Back Assurance

Following Questions and Answers are all new published by SAP Official Exam Center

**Colonization** Download After Purchase

- **@ 100% Money Back Guarantee**
- **63 365 Days Free Update**
- 800,000+ Satisfied Customers

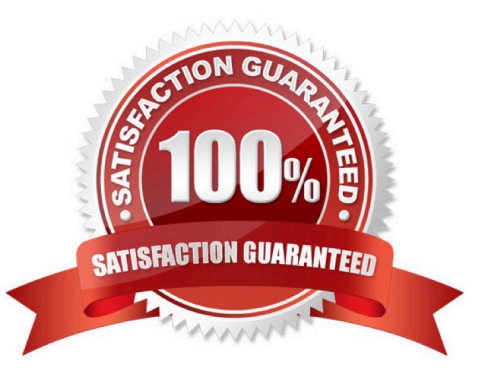

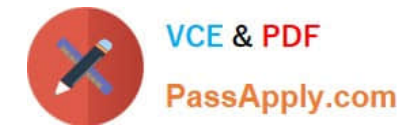

#### **QUESTION 1**

Which of the following tasks can you perform using the wdeploy tool?

- A. Scan and repair inconsistencies between the system database and the filestore.
- B. Separate static content from dynamic content.
- C. Import users and content from a previous version to the current version.
- D. Monitor the health of the business intelligence platform deployment.

Correct Answer: B

#### **QUESTION 2**

What can you use to update data source settings on the system database?

- A. Lifecycle Management Console
- B. Central Configuration Manager
- C. Web Application Container Service
- D. Central Management Console

Correct Answer: B

### **QUESTION 3**

Which of the following steps will help you test whether the installation of the SAP BusinessObjects Business Intelligence platform was successful?

Note: There are 2 correct answers to this question.

- A. Create a project in the Information Design Tool.
- B. Schedule and view a report.
- C. Launch the Dashboard Design application.
- D. Log onto the Central Management Console.

Correct Answer: BD

### **QUESTION 4**

How can you achieve horizontal scaling?

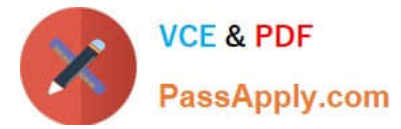

- A. Increase the database storage capacity for the Central Management Server system database.
- B. Increase the database storage capacity for the auditing database.
- C. Install redundant processing servers on additional hosts.
- D. Install redundant processing servers on the same host.

Correct Answer: C

## **QUESTION 5**

How can you scale your business intelligence platform vertically? Note: There are 2 correct answers to this question.

- A. Organize servers in server groups.
- B. Deploy the Web Application Server on its own machine.
- C. Install a second job server on the same host.
- D. Add more CPUs to the processing server\\'s machines.

Correct Answer: CD

[C\\_BOBIP\\_41 PDF Dumps](https://www.passapply.com/c_bobip_41.html) [C\\_BOBIP\\_41 VCE Dumps](https://www.passapply.com/c_bobip_41.html) [C\\_BOBIP\\_41 Study Guide](https://www.passapply.com/c_bobip_41.html)